Министерство образования и науки Российской Федерации

Федеральное государственное бюджетное образовательное учреждение высшего образования

## «САНКТ-ПЕТЕРБУРГСКИЙ ГОСУДАРСТВЕННЫЙ УНИВЕРСИТЕТ ПРОМЫШЛЕННЫХ ТЕХНОЛОГИЙ ДИЗАЙНА»

Кафедра машиноведения

## Методические указания по дисциплине «ОСНОВЫ ПРОЕКТИРОВАНИЯ»

для студентов направления подготовки 15.03.02 – «Технологические машины и оборудование» заочной формы обучения

> Составитель: Н.В. Рокотов

Санкт-Петербург 2017

## **Контрольная работа по дисциплине «Основы проектирования»**

**Цель работы –** овладение знаниями по конструкции, устройству подъемных механизмов, подъемников, грузоподъемных машин.

**Порядок выполнения –** Перед выполнением контрольной работы необходимо изучить теоретические основы дисциплины, используя приведѐнный ниже список литературы для изучения.

#### **Варианты заданий контрольных работ**

Номер варианта соответствует последней цифре номера зачетной книжки студента.

#### Вариант 0

- 1. Классификация технологических процессов.
- 2. Контактная прочность.
- 3. Стадии разработки конструкторской документации.
- 4. Революционный и эволюционный пути развития технических систем.

#### Вариант 1

- 1. Основные показатели качества машин.
- 2. Упрочнение конструкций.
- 3. Рабочая конструкторская документация.
- 4. Способы поиска новых технических решений.

#### Вариант 2

1. Работоспособность. Основные критерии работоспособности.

- 2. Типовые конструктивные решения узлов.
- 3. Износ деталей машин. Оценка износа.

4. Морфологический и функционально-стоимостный анализ новых решений.

#### Вариант 3

- 1. Основные показатели качества машин.
- 2. Упрочнение конструкций.
- 3. Рабочая конструкторская документация.
- 4. Способы поиска новых технических решений.
- 4.Способы решения изобретательских задач.

## Вариант 4

1.Основные направления развития конструкции машин легкой промышленности.

2. Конструирование механически обрабатываемых деталей.

3. Сухое трение скольжения.

4. Понятие изобретения полезной модели промышленного образца.

## Вариант 5

1.Основные принципы конструирования машин.

2. Конструирование деталей из пластмасс.

3. Граничное трение скольжения.

4. Правовая охрана изобретений, промышленных образцов, товарных знаков.

## Вариант 6

1.Методика конструирования машин.

2. Уплотнения подвижных соединений.

3. Жидкостное трение скольжения.

4. Международная патентная классификация.

## Вариант 7

1.Масса и металлоемкость конструкции.

- 2. Уплотнения неподвижных соединений
- 3.Смазочные материалы. Системы смазки.
- 4. Патентная документация. Лицензионный договор. Авторский договор.

## Вариант 8

- 1. Жесткость конструкции.
- 2.Виды механизмов.
- 3. Газовые смазки высокоскоростных опор.

4,Составление общего уравнения движения машин.

## Вариант 9

- 1. Усталость. Сопротивление усталости.
- 2. Типовые детали и их назначение.
- 3. Учет требований эргономики при проектировании машин**.**
- 4. Типы приводов машин. Достоинства и недостатки. Критерии выбора.

### **ВОПРОСЫ К ЭКЗАМЕНУ**

- 1. Классификация технологических процессов.
- 2. Основные показатели качества машин
- 3. Работоспособность. Основные критерии работоспособности.
- 4. Основные показатели качества машин.

5. Основные направления развития конструкции машин текстильной промышленности

6. Основные направления развития конструкции машин легкой промышленности.

- 7. Основные принципы конструирования машин.
- 8. Методика конструирования машин.
- 9. Масса и металлоемкость конструкции.
- 10. Жесткость конструкции.
- 11. Усталость. Сопротивление усталости.
- 12. Контактная прочность.
- 13. Упрочнение конструкций.
- 14. Типовые конструктивные решения узлов.
- 15. Конструирование механически обрабатываемых деталей.
- 16. Конструирование деталей из пластмасс.
- 17. Конструирование литых деталей.
- 18. Уплотнения подвижных соединений.
- 19. Уплотнения неподвижных соединений
- 20. Виды механизмов.
- 21. Типовые детали и их назначение.
- 22. Стадии разработки конструкторской документации.
- 23. Рабочая конструкторская документация.
- 24. Износ деталей машин. Оценка износа.
- 25. Сухое трение скольжения.
- 26. Граничное трение скольжения.
- 27. Жидкостное трение скольжения.
- 28. Смазочные материалы. Системы смазки.
- 29. Газовые смазки высокоскоростных опор.
- 30. Учет требований эргономики при проектировании машин**.**
- 31. Революционный и эволюционный пути развития технических
- систем.
	- 32. Способы поиска новых технических решений.
- 33. Морфологический и функционально-стоимостный анализ новых решений.
	- 34. Способы поиска новых технических решений.
	- 35. Понятие изобретения полезной модели промышленного образца.
	- 36. Правовая охрана изобретений, промышленных образцов, товарных

знаков.

37. Международная патентная классификация.

38. Патентная документация. Лицензионный договор. Авторский договор.

39. Составление общего уравнения движения машин.

40. Типы приводов машин. Достоинства и недостатки. Критерии выбора.

#### **Учебно-методические материалы**

1. Основы проектирования текстильных машин: общая часть / Под общ. ред. А. И. Макарова. – М.: Машиностроение, 1976. – 416 с.

2. *Макаров, А. И.* Расчет и конструирование машин прядильного производства: учебник для студентов вузов, обучающихся по специальности «Машины и аппараты текстильной промышленности» / А. И. Макаров, В. В. Крылов, В. Б. Николаев [и др.]; под общ. ред. А. И. Макарова. – 2-е изд., перераб. – М.: Машиностроение, 1981. – 464 с.

3. *Кожевников, С. Н.* Механизмы / С. Н. Кожевников, Я. И. Есипенко, Я. М. Раскин. – М.: Машиностроение, 1976. – 784 с.

4. *Лойцянский, Л. Г.* Курс теоретической механики: в 2 т. Т. 1 / Л. Г. Лойцянский, А. И. Лурье.– М.: Наука. Гл. ред. физ.-мат. лит., 1982. – 352 с.

5. *Райкунова, Л. М.* Проектирование механизмов прокладки уточной нити и отпуска и натяжения основы ткацких станков / Л. М. Райкунова, А. В. Орестова, М. В. Черданцева. – Л.: Изд. ЛИТЛП им. С. М. Кирова, 1980.

6. Механика машин: учеб. пособие для втузов / И. И. Вульфсон, М. Л. Ерихов, М. З. Коловский [и др.]; под ред. Г. А. Смирнова. – М.: Высш. шк., 1996. – 511 с.: ил.

7. Справочник конструктора: Справочно-методическое пособие / Под ред. И. И. Матюшева. – СПб.: Политехника, 2006. – 1027 с.: ил.

8. *Кудрявцев, В. Н.* Планетарные передачи / В. Н. Кудрявцев. – М.-Л.: Машиностроение, 1966. – 307 с.

9. *Дьяконов, В. П.* MATLAB 6/6.1/6.5 + SIMULINK 4/5. Основы применения: Полное руководство пользователя / В. П. Дьяконов. – М.: Солон-Пресс. – 2004. – 768 с.

10. *Левитский, Н. И.* Колебания в механизмах / Н. И. Левитский. – М.: Наука. Гл. ред. физ.-мат. лит., 1988. – 336 с.

## **КУРСОВОЙ ПРОЕКТ ПО ДИСЦИПЛИНЕ «ОСНОВЫ ПРОЕКТИРОВАНИЯ»**

Курсовой проект выполняется студентами с целью закрепления теоретических знаний и получения практических навыков расчета и конструирования машин.

Проект содержит расчетный и конструкторский разделы. Объем расчетной части пояснительной записки до 20 страниц текста, конструкторской (чертежи) – 1 лист формата А1.

#### **Порядок выполнения курсового проекта**

1. Выбрать номер темы проекта в соответствии с последней цифрой номера зачетной книжки (или по указанию руководителя проекта).

2. Изучить назначение и устройство механизма.

3. Найти требуемые математические зависимости, связывающие конструктивные, геометрические и кинематические параметры механизма.

4. Разработать и отладить вычислительную программу в среде MATLAB для анализа изучаемого механизма.

5. Для выбранной темы просчитать все предлагаемые варианты, построить графики и проанализировать влияние параметров механизма на его основные характеристики. Сделать соответствующие выводы.

6. Выполнить чертежи схем или узлов механизма и его деталей.

7. Оформить пояснительную записку.

## **Темы курсовых проектов**

#### **Тема 0. Лентоукладчики текстильных машин**

Исходные данные:  $D$  – диаметр таза,  $d$  – диаметр ленты,  $V$  – скорость выпуска ленты (см. *табл. 1* и *рис. 1*, *2*).

Геометрические параметры:

$$
D_1 = 0,25D
$$
,  $\Delta_1 = 4 \div 5$  MM,  $\Delta_2 \approx \Delta_1$ ,  $\delta_1 = \Delta_1 + 0.5 d$ ,  $\delta_2 = \Delta_2 + 0.5 d$ .

Радиус витка *г* и эксцентриситет *a*: Для доцентровой укладки:

$$
r = \frac{1}{2} \left( \frac{D - D_1}{2} - \delta_1 - \delta_2 \right), \qquad a = \frac{1}{2} \left( \frac{D + D_1}{2} - \delta_1 + \delta_2 \right).
$$

Для зацентровой укладки:

$$
r = \frac{1}{2} \left( \frac{D+D_1}{2} - \delta_1 + \delta_2 \right), \qquad a = \frac{1}{2} \left( \frac{D-D_1}{2} - \delta_1 - \delta_2 \right).
$$

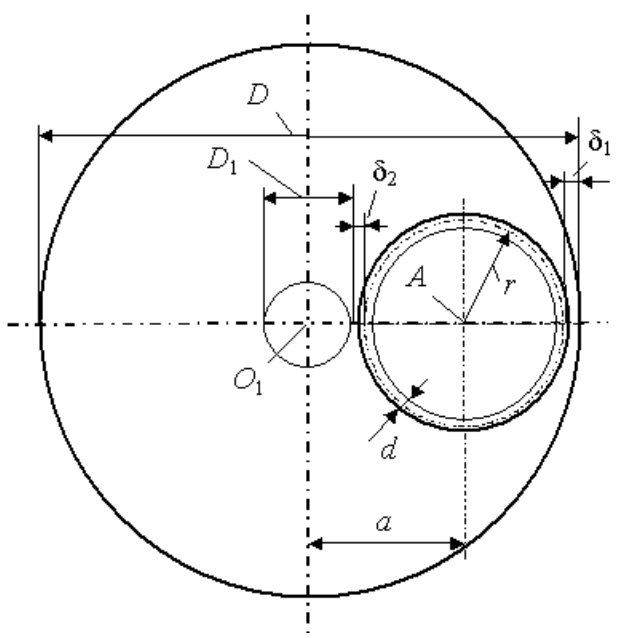

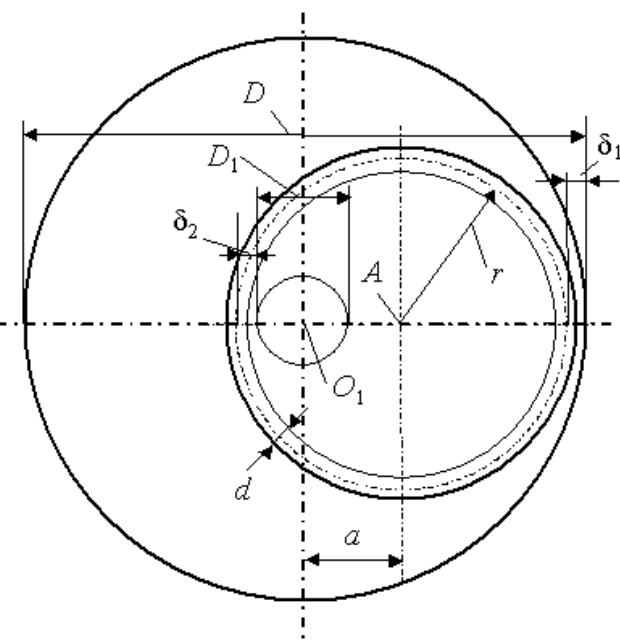

*Рис. 1.* Схема доцентрового способа укладки ленты

*Рис. 2.* Схема зацентрового способа укладки ленты

Угловые скорости верхней тарелки и таза находятся по следующим формулам:

 $\omega_1 =$ *V r* ,  $\omega_2 = \pm \omega_1 \frac{1}{2}$  $\omega_2 = \pm \omega_1 \frac{\gamma}{2}$  $\pi$ *d a* , где – коэффициент сдвига витков при укладке  $(\gamma = (0, 8 \div 1, 3))$ . Знак (+) соответствует попутному вращению верхней тарелки и таза, знак (–) – встречному.

Параметрические уравнения кривых укладки ленты имеют вид (1), а длина радиус-вектора точки укладки R<sub>u</sub>(t) и скорость укладки V<sub>u</sub>(t) находятся

$$
W3 \text{ paBenterB} (2).
$$
  
\n
$$
X = r \cos[(\omega_1 - \omega_2)t] + a \cos(\omega_2 t),
$$
  
\n
$$
Y = r \sin[(\omega_1 - \omega_2)t] - a \sin(\omega_2 t);
$$
  
\n(1)

$$
R_u(t) = \sqrt{X^2 + Y^2}, \ V_u(t) = \sqrt{X^2 + Y^2}.
$$
 (2)

Процесс укладки ленты следует рассматривать за время одного оборота таза  $T$  с шагом вычислений  $\Delta t$ :

$$
T = \frac{2\pi}{\omega_2}, \qquad \Delta t = \frac{2\pi}{\omega_1(20 \div 40)}.
$$

Литература: [1, с. 12]; [2, с. 120]; [7, с. 13]; [9].

## Таблица 1

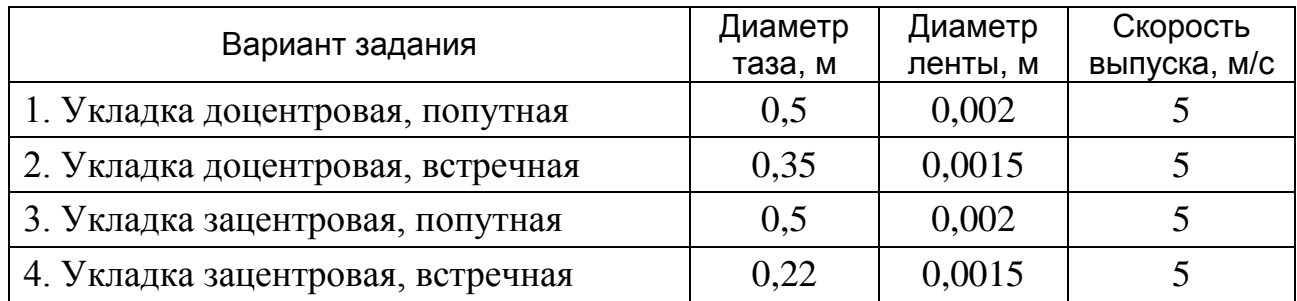

## Тема 1. Круглые эксцентрично-посаженные зубчатые колеса

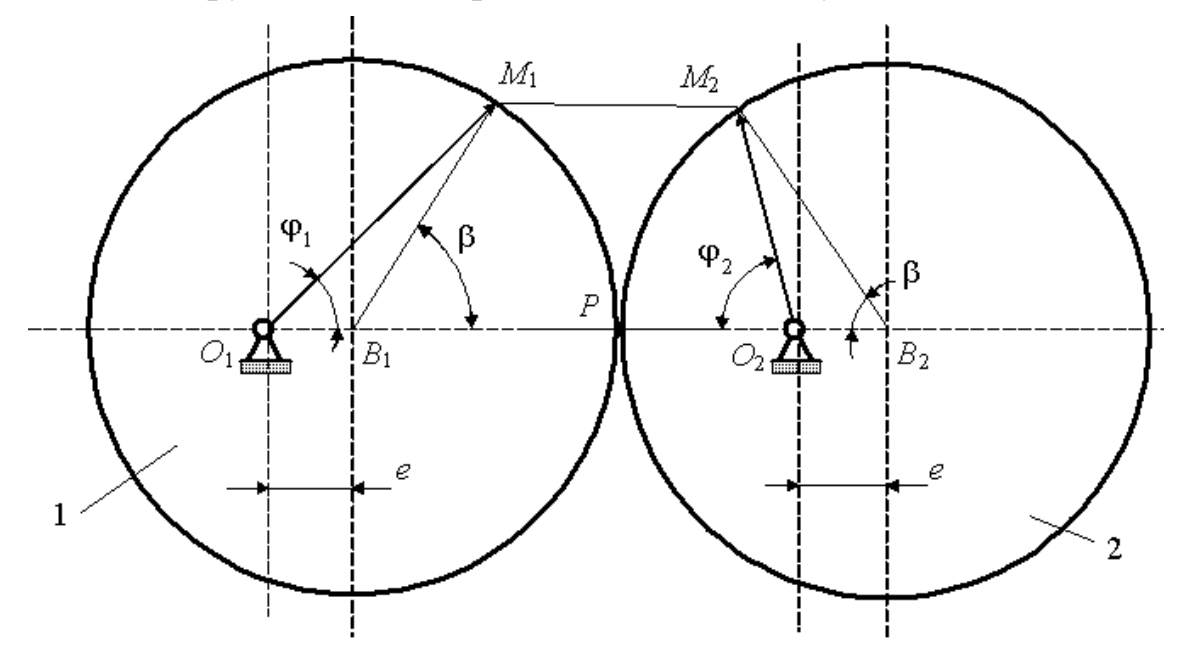

Рис. 3. Схема зацепления круглых эксцентрично-посаженных зубчатых колес

- $ω_1$  угловая скорость колеса 1,  $ω_2$  угловая скорость колеса 2,
- $r_{\rm A}$  радиусы делительных окружностей колес 1 и 2,
- $e$  эксцентриситет,
- $e_0 = \frac{e}{r_{\tau}}$  относительный эксцентриситет,  $(3)$

Рассматривая схему зацепления, найдем:

$$
r_1 = \sqrt{r_{\rm A}^2 + e^2 + 2r_{\rm A}e\cos\beta} \,, \qquad \qquad r_2 = \sqrt{r_{\rm A}^2 + e^2 - 2r_{\rm A}e\cos\beta} \,, \tag{4}
$$

$$
\varphi_1 = \arccos \frac{r_1^2 + e^2 - r_\pi^2}{2r_1 e}, \qquad \varphi_2 = \arccos \frac{r_\pi^2 - r_2^2 - e^2}{2r_2 e}, \qquad (5)
$$

$$
\omega_2 = -\frac{r_1}{r_2}\omega_1.
$$

Коэффициент изменения угловой скорости:<br>  $k = \frac{\max |\omega_2|}{\max |\omega_2|} = \frac{(r_{\pi} + e)^2}{\min |\omega_2|} = \frac{(1 + e_0)^2}{\min |\omega_2|}$ 

$$
k = \frac{\max |\omega_2|}{\min |\omega_2|} = \frac{(r_{\pi} + e)^2}{(r_{\pi} - e)^2} = \frac{(1 + e_0)^2}{(1 - e_0)^2}.
$$

Используя вышеприведенные формулы составить программу в среде MATLAB и построить следующие зависимости:

$$
\varphi_2 = \varphi_2(\varphi_1), \quad \omega_2 = \omega_2(\varphi_1), \quad (r_1 + r_2) = A_r(\varphi_1).
$$

Литература: [3, с. 145–160]; [7, с. 266]; [9].

Таблица 2

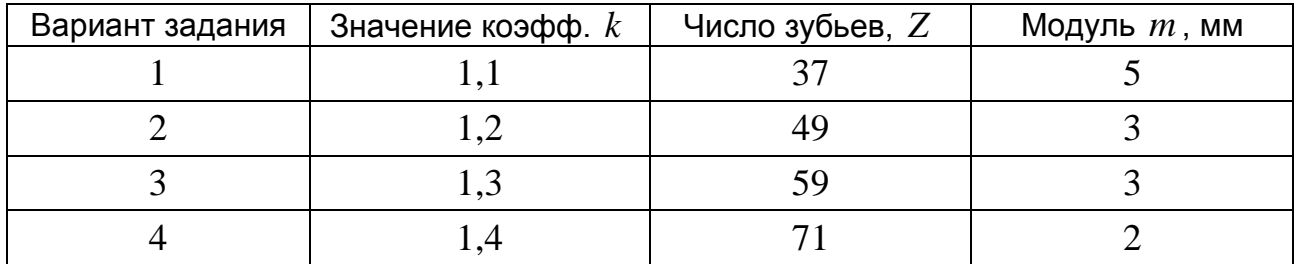

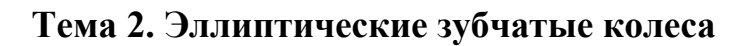

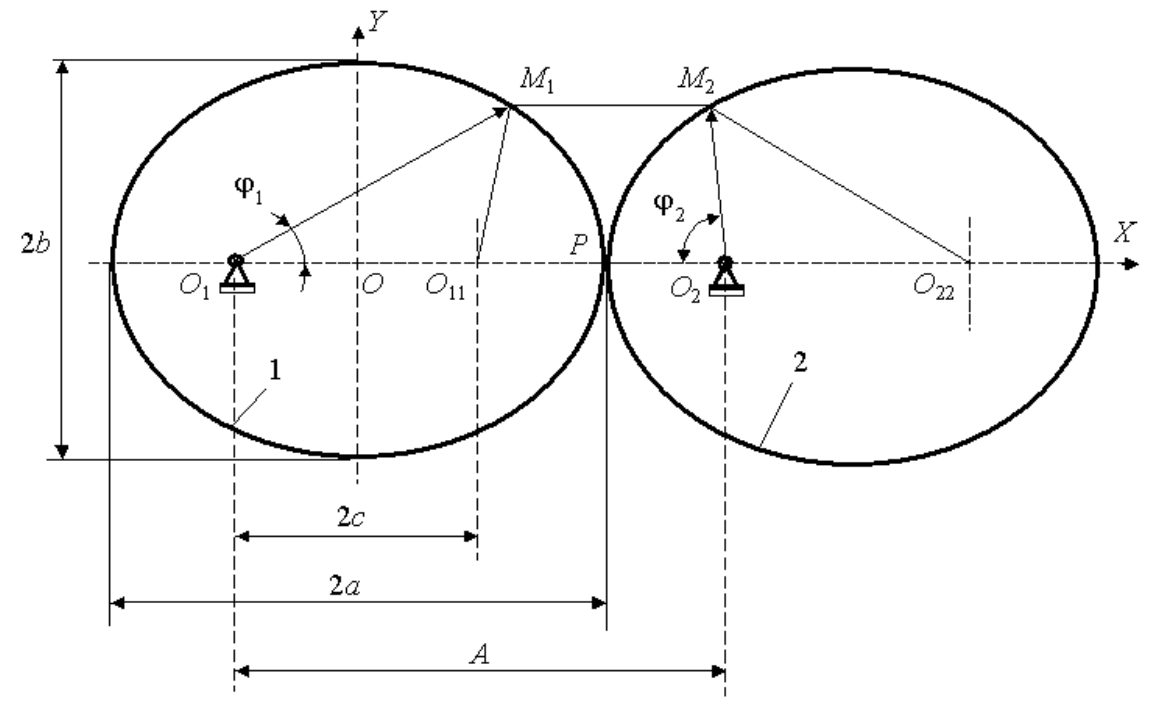

*Рис. 4.* Схема зацепления эллиптических зубчатых колес

Оси вращения зубчатых эллиптических колес располагаются в одноименных фокусах эллипсов  $O_1$  и  $O_2$ .

 $\omega_1$  – угловая скорость колеса *1*,  $\omega_2$  – угловая скорость колеса 2,

*a* – половина длины большой полуоси эллипса,

 $b$  – половина длины малой полуоси,  $c$  - половина фокусного расстояния,  $e_0 = \frac{c}{c}$  – эксцентриситет эллипса.  $\angle PO_1M_1 = \angle PO_2M_2 = \varphi_1, \qquad \angle PO_2M_2 = \angle PO_1M_1 = \varphi_2,$  $(6)$  $A = O_1 O_2,$   $r_1 = O_1 M_1 = O_{22} M_2,$   $r_2 = O_2 M_2 = O_{11} M_1;$  $r_1 = \frac{a^2 - c^2}{a - c \cos(\varphi_1)}, \qquad r_2 = 2a - r_1 = \frac{a^2 - 2ac \cos(\varphi_1) + c^2}{a - c \cos(\varphi_1)},$  $\omega_2 = -\frac{r_1}{r_2}\omega_1.$ 

Коэффициент изменения угловой скорости:

$$
k = \frac{\max |\omega_2|}{\min |\omega_2|} = \frac{(a+c)^2}{(a-c)^2} = \frac{(1+e_0)^2}{(1-e_0)^2}.
$$
 (7)

Углы поворота колес 1 и 2:

$$
\varphi_1 = \omega_1 t
$$
,  $0 \le t \le \frac{2\pi}{\omega_1}$ ;  $\qquad \varphi_2 = \arcsin \frac{r_1 \sin(\varphi_1)}{r_2}$ .

Определение геометрических параметров эллиптических колес выполняется в следующей последовательности:

- из равенства  $L = \pi mZ$  определяется расчетная длина делительной линии эллипса:

- по заданному значению  $k$  из формулы (7) определяется значение эксцентриситета  $e_0$  и с помощью рис. 5 находится величина  $L_i$ ;

- затем определяются расчетные значения:

 $a = L/L_1$ ,  $c = ae_0$ ,  $b = \sqrt{a^2 - c^2}$ .

Используя вышеприведенные формулы, составить программу в среде МАТLАВ и построить следующие зависимости:

 $\varphi_2 = \varphi_2(\varphi_1), \quad \omega_2 = \omega_2(\varphi_1).$ Литература: [3, с. 14–160]; [4, с. 220]; [7, с. 266]; [9].

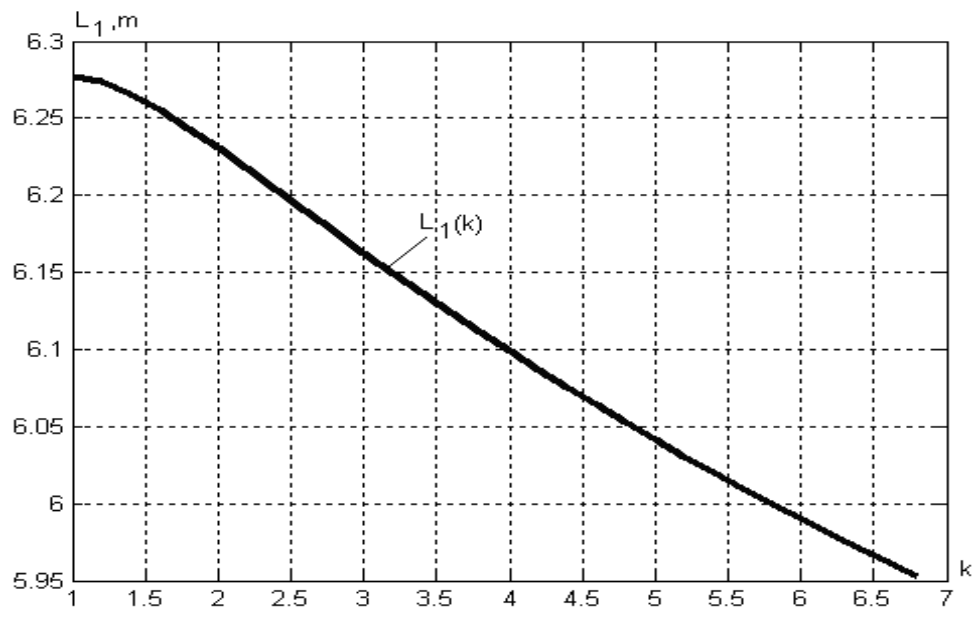

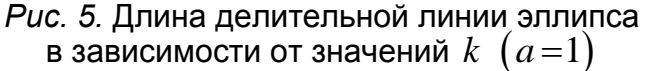

## Таблица 3

| Вариант задания | Значение коэфф. $k$ | Число зубьев, $Z$ | Модуль <i>т</i> , мм |
|-----------------|---------------------|-------------------|----------------------|
|                 |                     |                   |                      |
|                 |                     |                   |                      |
|                 |                     | ςс                |                      |
|                 |                     |                   |                      |

**Тема 3. Планетарные и дифференциальные зубчатые передачи**

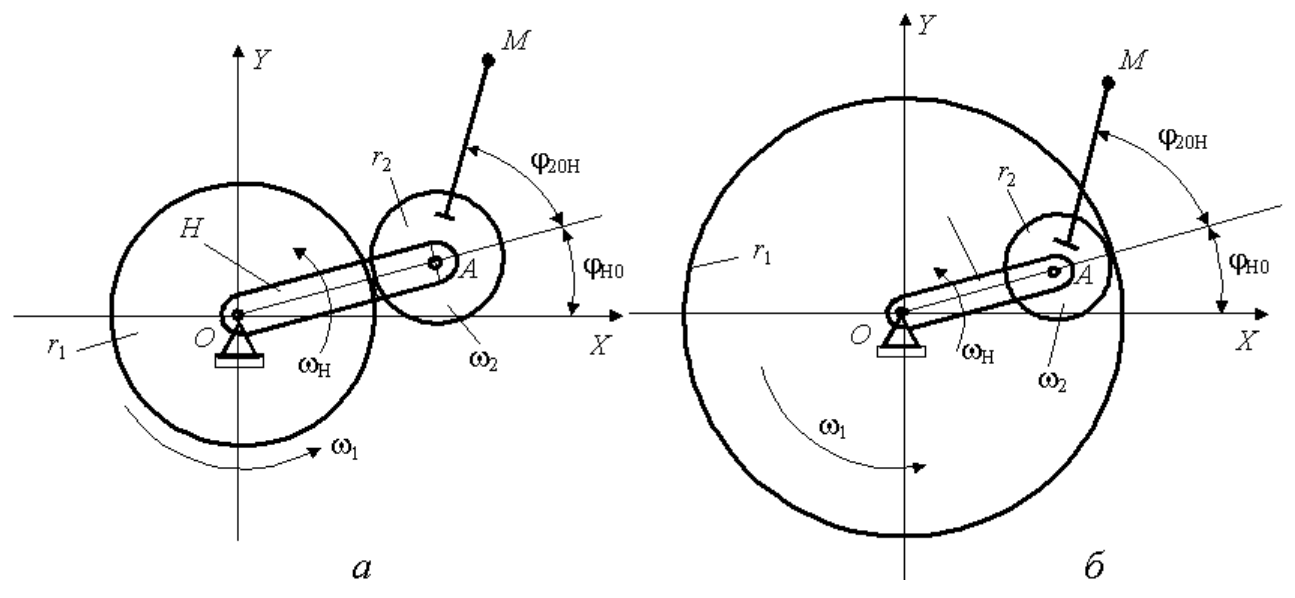

*Рис. 6.* Схемы простейших планетарных зубчатых передач: *а* – с внешним зацеплением, *б* – с внутренним зацеплением

Кинематические соотношения:

$$
\omega_2 = i_{12}\omega_1 + \omega_{\text{H}}(1 - i_{12}),\tag{8}
$$

где для внешнего зацепления  $i_{12} = -\frac{r_1}{r_2}$  и для внутреннего  $i_{12} = \frac{r_1}{r_2}$ .

Параметрические уравнения траекторий точек М:

$$
x_M = r_{\rm H} \cos(\phi_{\rm H} + \phi_{\rm H0}) + a \cos[i_{12}\phi_1 + (1 - i_{12})\phi_{\rm H} + \phi_{\rm H0} + \phi_{20\rm H}],
$$
  
\n
$$
y_M = r_{\rm H} \sin(\phi_{\rm H} + \phi_{\rm H0}) + a \sin[i_{12}\phi_1 + (1 - i_{12})\phi_{\rm H} + \phi_{\rm H0} + \phi_{20\rm H}].
$$
\n(9)

В равенствах (9) углы  $\varphi_{H0}$  и  $\varphi_{20H}$  являются начальными установочными углами, с помощью которых задаются положения механизма в момент времени  $t=0$ .

В предыдущих равенствах:  $r_1 = 0.5mZ_1$ ,  $r_2 = 0.5mZ_2$ , где  $m -$ модуль зацепления,  $Z_1$ ,  $Z_2$  – соответствующие числа зубьев. Для внешнего зацепления:  $r_{\rm H} = r_{\rm I} + r_{\rm 2}$ , для внутреннего:  $r_{\rm H} = r_{\rm I} - r_{\rm 2}$ ,  $a = AM = kr_{\rm 2}$ .

Составить программу в среде МАТLАВ и построить графики траекторий точек М. Проанализировать влияние на эти траектории значений передаточных отношений  $i_{12}$  и начальных углов  $\varphi_{H0}$  и  $\varphi_{20H}$ .

Литература: [3, с. 188]; [8, с. 7]; [9].

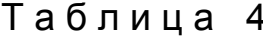

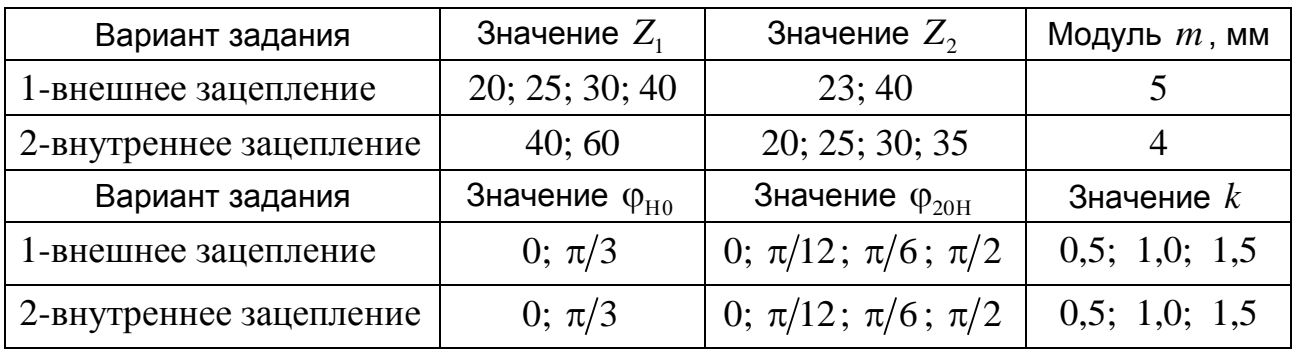

Тема 4. Дифференциальный привод отделительных цилиндров гребнечесальных машин

По технологическим условиям работы гребнечесальной машины отделительные ЦИЛИНДОЫ лолжны совершать возвратно-вращательное движение  $\mathbf{c}$ неодинаковыми углами поворота  $\, {\bf B}$ противоположных направлениях, для чего используются дифференциальные передачи, одна из схем которых изображена на рис. 7.

Колесо 1 с внутренними зубьями  $Z_1$  вращается с постоянной угловой скоростью  $\omega_1$ . Сателлит 2  $(Z_2)$  связан с колесом 1 и с ведомым колесом 3  $(Z_3)$ , от которого передается движение отделительным цилиндрам. Водило Н совершает периодическое колебательное движение с частотой  $p c^{-1}$ , закон которого определяется равенством (10):

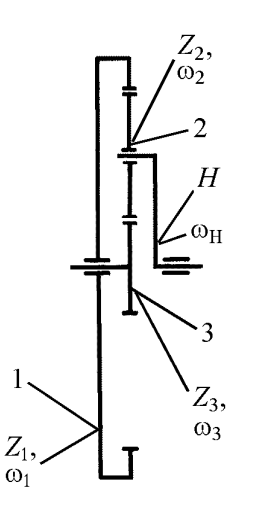

Рис. 7. Дифференциальная передача машины «Текстима»

 $\varphi_1(t) = \omega_1 t, \qquad \varphi_H(t) = A(1 - \cos pt),$  $(10)$  $\omega_{\text{H}}(t) = Ap \sin pt.$  $\omega_1$  = const,

Закон движения ведомого колеса З определяется равенствами (11), (12):

$$
\varphi_3 = -\omega_1 t \frac{Z_1}{Z_3} + A(1 - \cos pt) \left( 1 + \frac{Z_1}{Z_3} \right), \qquad (11)
$$

$$
\omega_3 = -\omega_1 \frac{Z_1}{Z_3} + Ap \sin pt \cdot \left(1 + \frac{Z_1}{Z_3}\right). \tag{12}
$$

Обозначим:

$$
b = -\omega_1 \frac{Z_1}{Z_3}, \qquad a = Ap \bigg( 1 + \frac{Z_1}{Z_3} \bigg).
$$

За счет изменения амплитуды А можно получить три варианта соотношений между величинами b и a:

1.  $b>a$ , 2.  $b=a$ , 3.  $b.$ 

Проанализировать характер движения колеса 3 для каждого из этих вариантов и построить графики перемещений, угловых скоростей и ускорений колеса 3.

Литература: [2, с. 160]; [3, с. 188]; [8, с. 7]; [9].

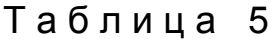

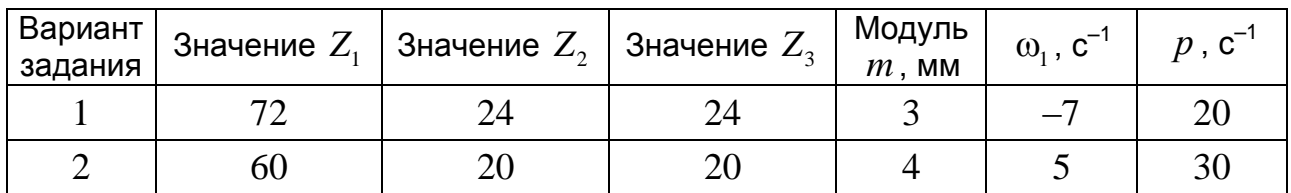

#### Тема 5. Дифференциальный привод рапир ткацкого станка

В качестве базового механизма принимается рапирный механизм пневматического ткацкого станка АТПР-120.

Исходные данные:  $OA = r_1 + r_2 = r_H$ ,  $AM = OA = a$ , модуль зубчатых колес  $m$ , угловая скорость водила  $\omega_{\text{H}}$  (рис. 8).

Используя равенства (13) и (14), определить значения  $\omega_1$ , при которых точка М будет совершать прямолинейное движение вдоль оси Х.

13

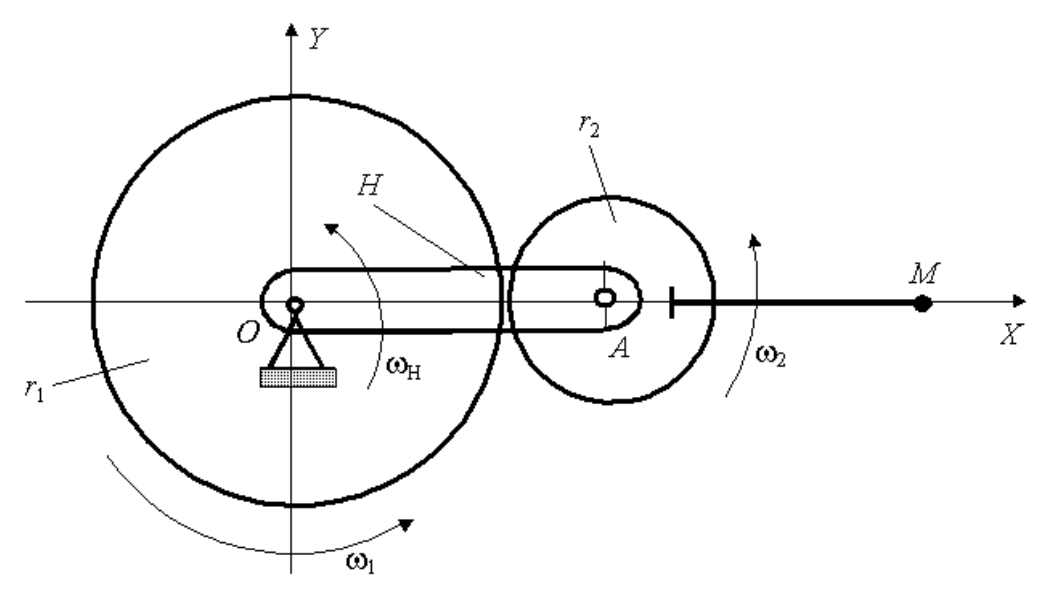

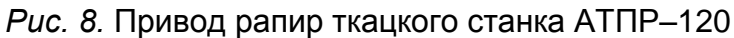

Кинематические соотношения:

$$
\omega_2 = i_{12}\omega_1 + \omega_{\text{H}}(1 - i_{12}),\tag{13}
$$

где  $i_{12} = -\frac{r_1}{r_2}$ .

Параметрические уравнения траектории точки М:

$$
x_M = r_{\rm H} \cos(\varphi_{\rm H}) + a \cos[i_{12}\varphi_1 + (1 - i_{12})\varphi_{\rm H}],
$$
  
\n
$$
y_M = r_{\rm H} \sin(\varphi_{\rm H}) + a \sin[i_{12}\varphi_1 + (1 - i_{12})\varphi_{\rm H}].
$$
\n(14)

В уравнениях (14)  $\varphi_{H} = \omega_{H}t$ ,  $\varphi_{I} = \omega_{I}t$ , где  $t$  – время.

Рассчитать геометрические и кинематические параметры механизма и построить графики перемещений, скоростей и ускорений точки М:

 $x_M = x_M(t)$ ,  $\dot{x}_M = \dot{x}_M(t)$ ,  $\ddot{x}_M = \ddot{x}_M(t)$ . Литература: [4, с. 313]; [5, с. 57]; [9].

Таблица 6

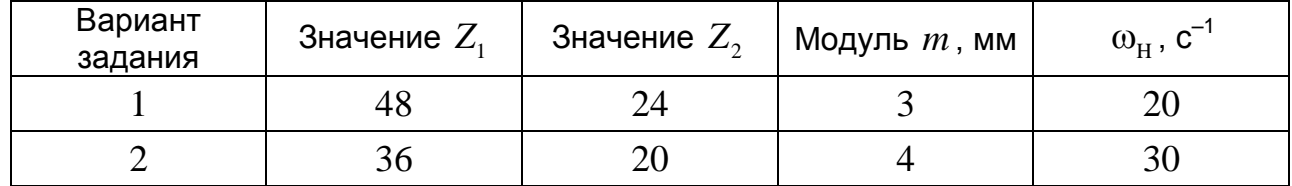

#### Тема 6. Кулачковые механизмы

Исходные данные выбираются из табл. 7. Для аксиального кулачкового поступательно движущимся толкателем  $\mathbf{c}$ определить механизма  $\overline{B}$ аналитической форме законы изменения перемещений 1, первой 2 и второй 3 передаточных функций (рис. 9).

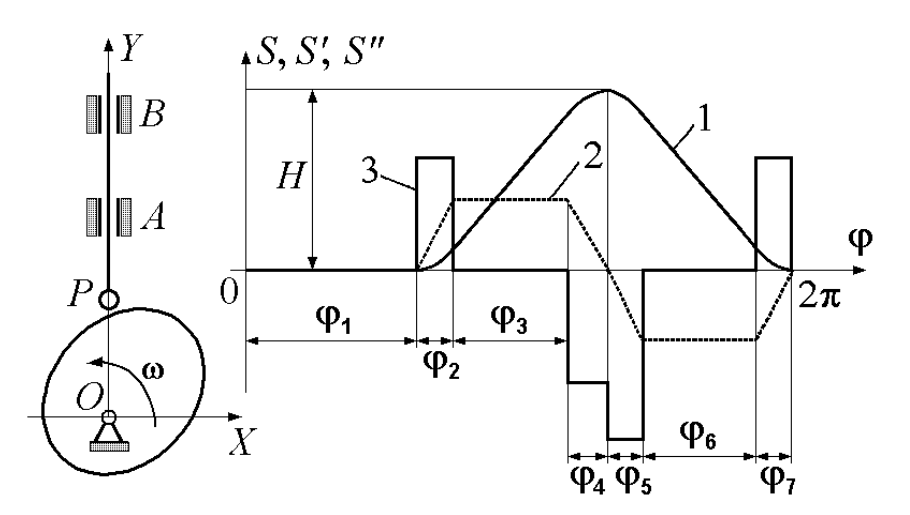

*Рис. 9.* Схема кулачкового механизма и графики законов движения

Во всех вариантах на участках с переменной скоростью используется закон движения с постоянным ускорением.

Построить профиль кулака при допускаемом угле давления 45. Литература: [3, с. 268]; [6, с. 290]; [9, с. 203]; [10].

Таблица 7

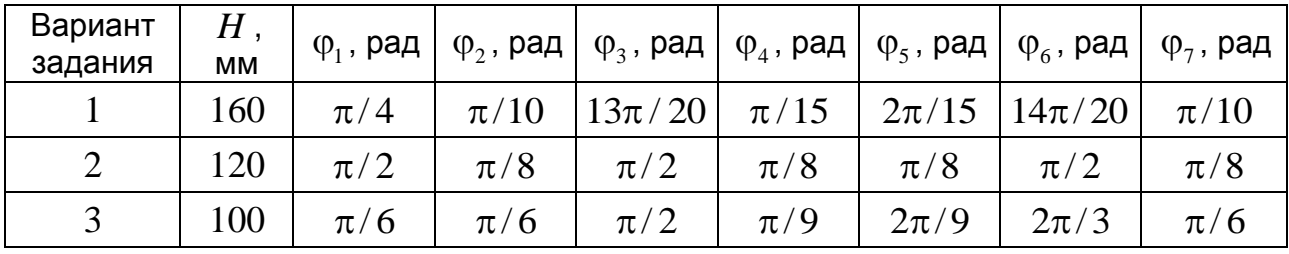

#### **Тема 7. Кривошипно-ползунный механизм**

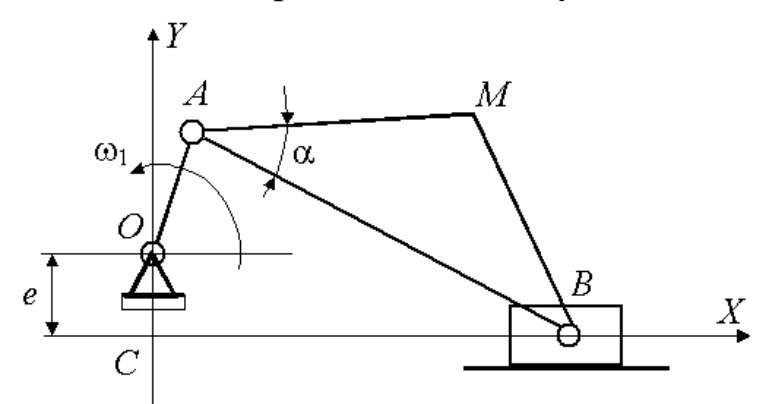

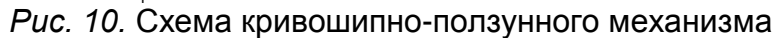

 $OA = \ell_1$ ,  $AB = \ell_2$ ,  $OC = e$ ,  $_2 = 3\ell_1$  (*puc. 10*).

Требуется определить размеры механизма по заданной величине хода ползуна *B* :  $\Delta x = \max(x_B) - \min(x_B)$ . . Для полученного механизма аналитически найти законы изменения перемещений, скоростей и ускорений ползуна *B* .

Определить максимальное и минимальное значения угла передачи механизма.

Построить шатунную кривую точки *M* . Литература: [3, с. 60]; [6, с. 71]; [9].

## Таблица 8

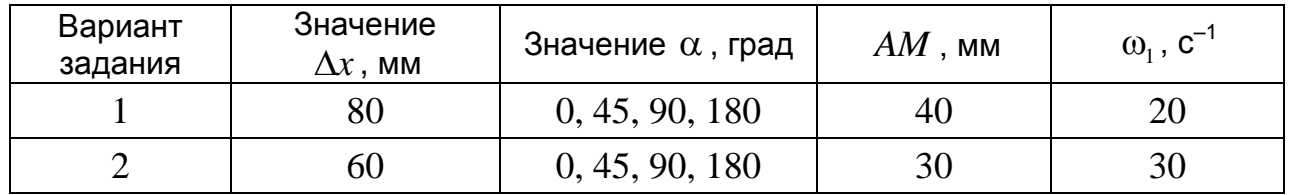

#### **Тема 8. Шарнирный четырехзвенный механизм**

 $O_1A = \ell_1$ ,  $AB = \ell_2$ ,  $BO_2 = \ell_3$ ,  $O_1O_2 = \ell_0 = 1$  (puc. 11).

Требуется определить относительные размеры звеньев механизма по заданному углу  $\psi_0$  размаха коромысла  $BO_2$ .

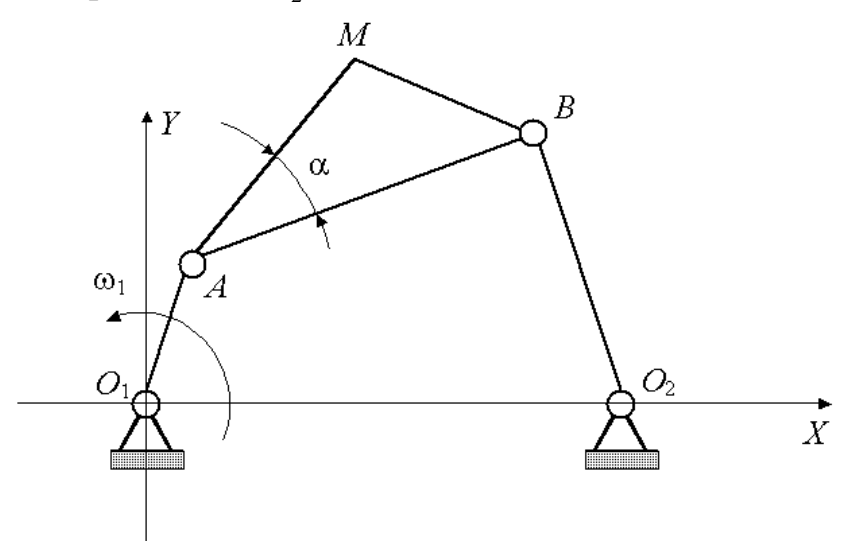

*Рис. 11*. Схема шарнирного четырехзвенного механизма

Для полученного механизма аналитически найти законы изменения угловых перемещений, скоростей и ускорений коромысла  $BO_2$ .

Определить максимальное и минимальное значения угла передачи механизма. Построить шатунную кривую точки *M* .

Литература: [3, с. 60]; [6, с. 71, 130]; [9].

Таблица 9

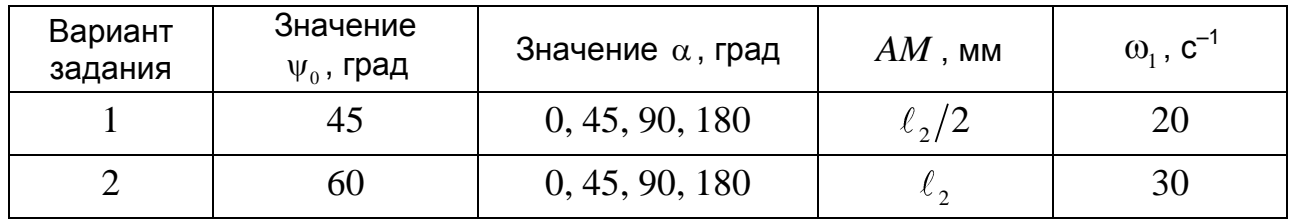

#### Тема 9. Кулисный четырехзвенный механизм

 $O_1A = \ell_1$ ,  $BO_2 = e = 0, 3O_1A$ ,  $O_1O_2 = \ell_0 = 1$  (puc. 12).

Требуется определить относительные размеры звеньев механизма по заданному углу  $\psi_0$  размаха кулисы  $BC$ .

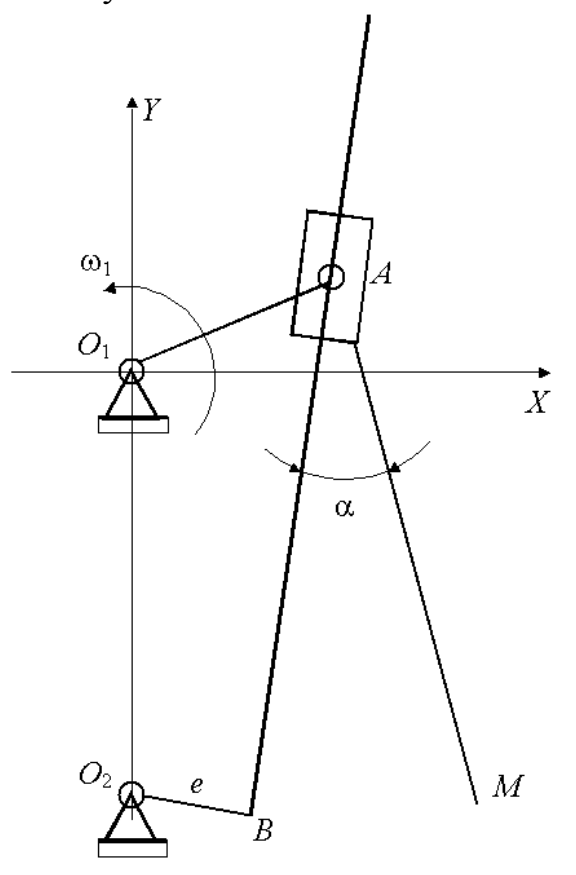

Рис. 12. Схема кулисного механизма

Для полученного механизма аналитически найти законы изменения угловых перемещений, скоростей и ускорений кулисы ВС.

Чем определяются условия передачи сил в данном механизме.

Построить траекторию точки  $M$ , принадлежащей ползуну (камню)  $A$ . Литература: [3, с. 60]; [6, с. 71, 130]; [9].

Таблица 10

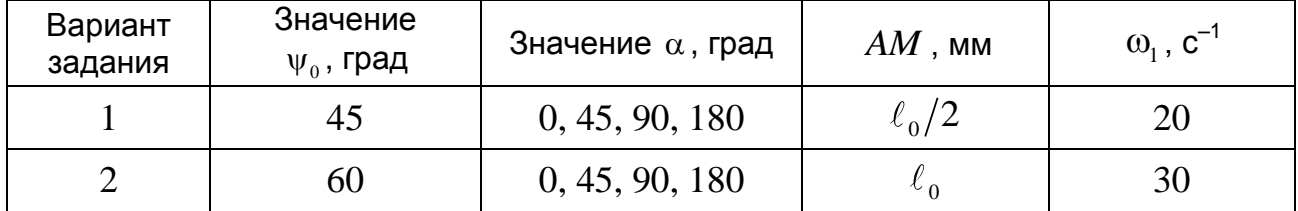

#### **Учебно-методические материалы**

1. Основы проектирования текстильных машин: общая часть / Под общ. ред. А. И. Макарова. – М.: Машиностроение, 1976. – 416 с.

2. *Макаров, А. И.* Расчет и конструирование машин прядильного производства: учебник для студентов вузов, обучающихся по специальности «Машины и аппараты текстильной промышленности» / А. И. Макаров, В. В. Крылов, В. Б. Николаев [и др.]; под общ. ред. А. И. Макарова. – 2-е изд., перераб. – М.: Машиностроение, 1981. – 464 с.

3. *Кожевников, С. Н.* Механизмы / С. Н. Кожевников, Я. И. Есипенко, Я. М. Раскин. – М.: Машиностроение, 1976. – 784 с.

4. *Лойцянский, Л. Г.* Курс теоретической механики: в 2 т. Т. 1 / Л. Г. Лойцянский, А. И. Лурье.– М.: Наука. Гл. ред. физ.-мат. лит., 1982. – 352 с.

5. *Райкунова, Л. М.* Проектирование механизмов прокладки уточной нити и отпуска и натяжения основы ткацких станков / Л. М. Райкунова, А. В. Орестова, М. В. Черданцева. – Л.: Изд. ЛИТЛП им. С. М. Кирова, 1980.

6. Механика машин: учеб. пособие для втузов / И. И. Вульфсон, М. Л. Ерихов, М. З. Коловский [и др.]; под ред. Г. А. Смирнова. – М.: Высш. шк., 1996. – 511 с.: ил.

7. Справочник конструктора: Справочно-методическое пособие / Под ред. И. И. Матюшева. – СПб.: Политехника, 2006. – 1027 с.: ил.

8. *Кудрявцев, В. Н.* Планетарные передачи / В. Н. Кудрявцев. – М.-Л.: Машиностроение, 1966. – 307 с.

9. *Дьяконов, В. П.* MATLAB 6/6.1/6.5 + SIMULINK 4/5. Основы применения: Полное руководство пользователя / В. П. Дьяконов. – М.: Солон-Пресс. – 2004. – 768 с.

10. *Левитский, Н. И.* Колебания в механизмах / Н. И. Левитский. – М.: Наука. Гл. ред. физ.-мат. лит., 1988. – 336 с.

Правила оформления отчета о выполнении контрольной работы

**1** Общие требования к оформлению текстовой части отчета

**1.1** Изложение текста и оформление отчета выполняют в соответствии с требованиями ГОСТ 7.32–2001, ГОСТ 2.105–95 и ГОСТ 6.38–90. Страницы отчета и включенные в нее иллюстрации и таблицы должны соответствовать формату А4 по ГОСТ 9327–60.

**1.2** Отчет должен быть выполнен печатным способом с использованием компьютера и принтера на одной стороне бумаги формата А4 через полтора интервала. Цвет шрифта должен быть черным, высота букв, цифр и других знаков **не менее 1,8 (кегль 14).** Выравнивание текста по ширине.

Основной текст набирается шрифтом **Times New Roman**.

Разрешается использовать компьютерные возможности акцентирования внимания на определенных терминах, формулах, применяя шрифты разной гарнитуры.

Текст отчета следует печатать, соблюдая следующие размеры полей: **правое – 10 мм, верхнее – 20 мм, левое и нижнее – 20 мм.**

## **2 Построение отчета**

**2.1** Наименование структурных элементов отчета «Задание», «Содержание», «Список использованных источников» служат заголовками структурных элементов отчета.

**2.2** Основную часть отчета следует делить на разделы, подразделы и пункты. Пункты могут делиться на подпункты. При делении текста на пункты и подпункты необходимо, чтобы каждый пункт содержал законченную информацию.

**2.3** Разделы, подразделы, пункты и подпункты следует нумеровать арабскими цифрами и записывать с абзацного отступа.

Разделы должны иметь порядковую нумерацию в пределах всего текста, за исключением приложений.

*Пример – 1, 2, 3 и т. д.*

 $\overline{a}$ 

Номер подраздела или пункта включает номер раздела и порядковый номер подраздела или пункта, разделенные точкой.

## *Пример – 1.1, 1.2, 1.3 и т. д.*

Номер подпункта включает номер раздела, подраздела и порядковый номер подпункта, разделенные точкой.

## *Пример – 1.1.1.1, 1.1.1.2, 1.1.1.3 и т. д.*

Для наглядности данный раздел оформлен в соответствии с изложенными в нем правилами оформления отчета о выполнении контрольной работы.

После номера раздела, подраздела, пункта и подпункта точку не ставят.

Если текст отчета подразделяют только на пункты, их следует нумеровать, за исключением приложений, порядковыми номерами в пределах всего отчета.

Если раздел или подраздел имеет только один пункт или пункт имеет один подпункт, то нумеровать его не следует.

**2.4** Разделы, подразделы должны иметь заголовки. Пункты, как правило, заголовков не имеют. Заголовки должны четко и кратко отражать содержание разделов, подразделов.

**2.5** Заголовки разделов, подразделов и пунктов следует печатать с абзацного отступа с прописной буквы без точки в конце, не подчеркивая. Если заголовок состоит из двух предложений, их разделяют точкой.

## **3 Нумерация страниц отчета**

**3.1** Страницы отчета следует нумеровать арабскими цифрами, соблюдая сквозную нумерацию по всему тексту отчета. Номер страницы проставляют в центре нижней части листа без точки.

**3.2** Титульный лист включают в общую нумерацию страниц отчета. Номер страницы на титульном листе не проставляют.

**3.3** Иллюстрации и таблицы, расположенные на отдельных листах, включают в общую нумерацию страниц отчета. Иллюстрации и таблицы на листе формата А3 учитывают как одну страницу.

**4** Нумерация разделов, подразделов, пунктов, подпунктов отчета

**4.1** Если отчет состоит из двух или более частей, каждая часть должна иметь свой порядковый номер. Номер каждой части следует проставлять арабскими цифрами на титульном листе под указанием вида отчета, например, «Часть 2».

**4.2** Каждый структурный элемент отчета следует начинать с нового листа (страницы).

**4.3** Нумерация страниц отчета и приложений, входящих в состав отчета, должна быть сквозная.

**4.4** Разделы отчета должны иметь порядковые номера в пределах всего документа, обозначенные арабскими цифрами без точки и записанные с абзацного отступа. Подразделы должны иметь нумерацию в пределах каждого раздела. Номер подраздела состоит из номеров раздела и подраздела, разделенных точкой. В конце номера подраздела точка не ставится. Разделы, как и подразделы, могут состоять из одного или нескольких пунктов.

**4.5** В документе, не имеющем подразделов, нумерация пунктов должна быть в пределах каждого раздела и номер пункта должен состоять из номеров раздела и пункта, разделенных точкой. После номера пункта точка не ставится.

*Пример 1 Типы и основные размеры*

♦♦♦  $\overline{ }$  *Нумерация пунктов первого раздела документа*  $\int$ *2 Технические требования*   $\bullet\bullet\bullet$  $\overline{ }$  *Нумерация пунктов второго раздела документа*  $\int$ 

Если документ имеет подразделы, то нумерация пунктов должна быть в пределах подраздела и номер пункта должен состоять из номеров раздела, подраздела и пункта, разделенных точками, например:

*3 Методы испытаний 3.1 Аппараты, материалы и реактивы*  $44444$  $\overline{ }$  *Нумерация пунктов первого подраздела третьего раздела*   $\int$ 

*документа*

*3.2 Подготовка к испытанию* 

 $00000$ 

 $\overline{ }$  *Нумерация пунктов второго подраздела третьего раздела*   $\int$ 

*документа*

**4.6** Если раздел состоит из одного подраздела, то подраздел не нумеруется. Наличие одного подраздела в разделе эквивалентно их фактическому отсутствию.

**4.7** Если текст отчета подразделяется только на пункты, то они нумеруются порядковыми номерами в пределах всего отчета.

**4.8** Пункты, при необходимости, могут быть разбиты на подпункты, которые должны иметь порядковую нумерацию в пределах каждого пункта, например: 4.2.1.1, 4.2.1.2, 4.2.1.3 и т. д.

**4.9** Внутри пунктов или подпунктов могут быть приведены перечисления.

Перед каждым перечислением следует ставить дефис или, при необходимости ссылки в тексте документа на одно из перечислений, строчную букву (за исключением ѐ, з, о, г, ы, ъ, ь, й), после которой ставится скобка.

Для дальнейшей детализации перечислений необходимо использовать арабские цифры, после которых ставится скобка, а запись производится с абзацного отступа, как показано в примере.

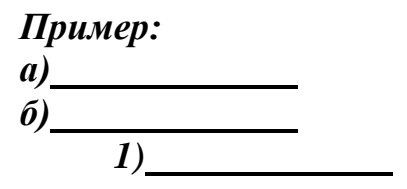

$$
(6) \quad \overbrace{\qquad \qquad }
$$

## **5 Иллюстрации**

**5.1** Иллюстрации (чертежи, графики, схемы, компьютерные распечатки, диаграммы, фотоснимки) следует располагать в отчете непосредственно после текста, в котором они упоминаются впервые, или на следующей странице. Иллюстрации могут быть в компьютерном исполнении, в том числе и цветные.

На все иллюстрации должны быть даны ссылки в тексте отчета.

**5.2** Чертежи, графики, диаграммы, схемы, иллюстрации, помещаемые в пояснительной записке, должны соответствовать требованиям государственных стандартов Единой системы конструкторской документации (ЕСКД).

**5.3** Иллюстрации, за исключением иллюстраций приложений, следует нумеровать арабскими цифрами сквозной нумерацией.

Если рисунок один, то он обозначается «Рисунок 1». Слово «рисунок» и его наименование располагают посередине строки.

**5.4** Допускается нумеровать иллюстрации в пределах раздела. В этом случае номер иллюстрации состоит из номера раздела и порядкового номера иллюстрации, разделенных точкой. Например, Рисунок 1.1.

**5.5** При необходимости иллюстрации могут иметь наименование и пояснительные данные (подрисуночный текст). Слово «Рисунок» и наименование помещают после пояснительных данных и располагают следующим образом: Рисунок 1 – Детали прибора.

**5.6** Иллюстрации каждого приложения обозначают отдельной нумерацией арабскими цифрами с добавлением перед цифрой обозначения приложения. Например, Рисунок А.3.

**5.7** При ссылках на иллюстрации следует писать «…в соответствии с рисунком 2» при сквозной нумерации и «…в соответствии с рисунком 1.2» при нумерации в пределах раздела.

## **6 Таблицы**

**6.1** Таблицы применяют для лучшей наглядности и удобства сравнения показателей. Название таблицы, при его наличии, должно отражать ее содержание, быть точным и кратким. Название таблицы следует помещать над таблицей слева, без абзацного отступа в одну строку с ее номером через тире.

**6.2** Таблицу следует располагать в отчете непосредственно после текста, в котором она упоминается впервые, или на следующей странице.

**6.3** На все таблицы должны быть ссылки в отчете. При ссылке следует писать слово «таблица» с указанием ее номера.

**6.4** Таблицу с большим количеством строк допускается переносить на другой лист (страницу). При переносе части таблицы на другой лист (страницу) слово «Таблица», ее номер и название указывают один раз слева над первой

частью таблицы, над другими частями пишут слово «Продолжение» и указывают номер таблицы, например: «Продолжение таблицы 1».

Таблицу с большим количеством граф допускается делить на части и помещать одну часть под другой в пределах одной страницы. Если строки и графы таблицы выходят за формат страницы, то в первом случае в каждой части таблицы повторяется головка, во втором случае – боковик.

Если повторяющийся в разных строках графы таблицы текст состоит из одного слова, то его после первого написания допускается заменять кавычками; если из двух и более слов, то при первом повторении его заменяют словами «То же», а далее – кавычками. Ставить кавычки вместо повторяющихся цифр, марок, знаков, математических и химических символов не допускается. Если цифровые или иные данные в какой-либо строке таблицы не приводят, в ней ставят прочерк.

**6.5** Таблицы, за исключением таблиц приложений, следует нумеровать арабскими цифрами сквозной нумерацией. Допускается нумеровать таблицы в пределах раздела. В этом случае номер таблицы состоит из номера раздела и порядкового номера таблицы, разделенных точкой.

Таблицы каждого приложения обозначают отдельной нумерацией арабскими цифрами с добавлением перед цифрой обозначения приложения.

Если в документе одна таблица, то она должна быть обозначена «Таблица 1» или «Таблица В.1», если она приведена в приложении В.

**6.6** Пример оформления таблицы приведен на рисунке А.1.

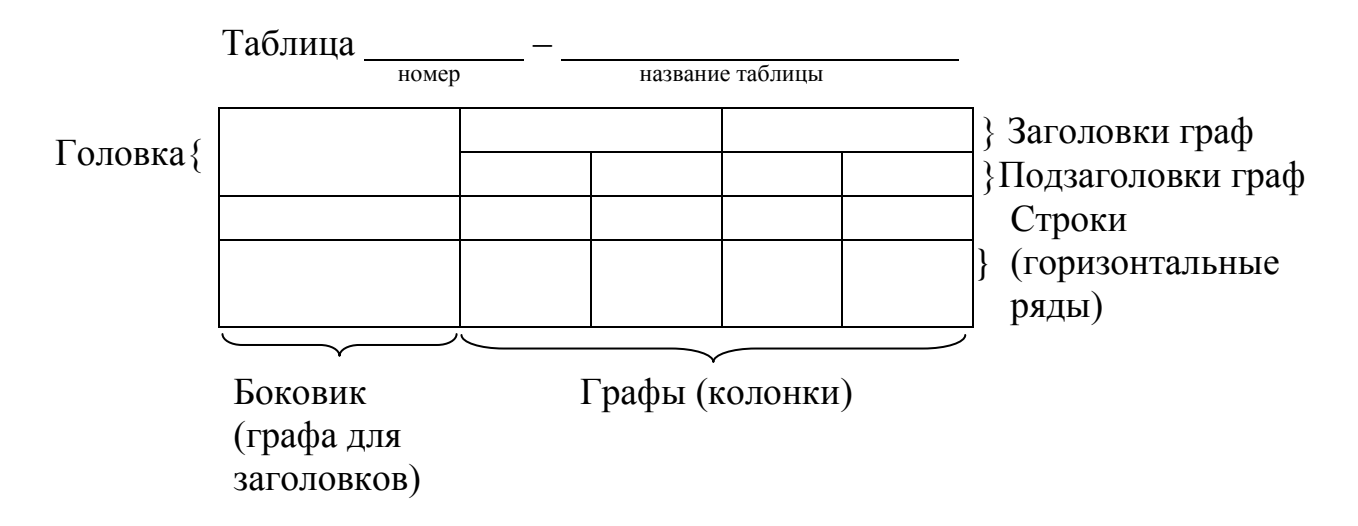

Рисунок А.1 – Пример оформления таблицы

**6.7** Заголовки граф и строк таблицы следует писать с прописной буквы в единственном числе, а подзаголовки граф – со строчной буквы, если они составляют одно предложение с заголовком, или с прописной буквы, если они имеют самостоятельное значение. В конце заголовков и подзаголовков таблиц точки не ставят.

**6.8** Таблицы слева, справа и снизу, как правило, ограничивают линиями. Допускается применять размер шрифта в таблице меньший, чем в тексте.

Разделять заголовки и подзаголовки боковика и граф диагональными линиями не допускается. Горизонтальные и вертикальные линии, разграничивающие строки таблицы, допускается не проводить, если их отсутствие не затрудняет пользование таблицей.

Заголовки граф, как правило, записывают параллельно строкам таблицы. При необходимости допускается перпендикулярное расположение заголовков граф. Головка таблицы должна быть отделена линией от остальной части таблицы.

При переносе части таблицы на другой лист (страницу) нижнюю горизонтальную черту, ограничивающую таблицу, не проводят.

**6.9** Оформление таблиц в пояснительной записке должно соответствовать ГОСТ 1.5 и ГОСТ 2.105.

#### **7 Примечания**

**7.1** Слово «Примечание» следует печатать с прописной буквы с абзаца и не подчеркивать.

**7.2** Примечания приводят в документах, если необходимы пояснения или справочные данные к содержанию текста, таблиц или графического материала.

Примечания не должны содержать требований.

**7.3** Примечания следует помешать непосредственно после текстового, графического материала или в таблице, к которым относятся эти примечания. Если примечание одно, то после слова «Примечание» ставится тире и примечание печатается с прописной буквы. Одно примечание не нумеруют. Несколько примечаний нумеруют по порядку арабскими цифрами без проставления точки. Примечание к таблице помещают в конце таблицы над линией, обозначающей окончание таблицы.

## *Пример*  **Примечание –**

Несколько примечаний нумеруются по порядку арабскими цифрами.

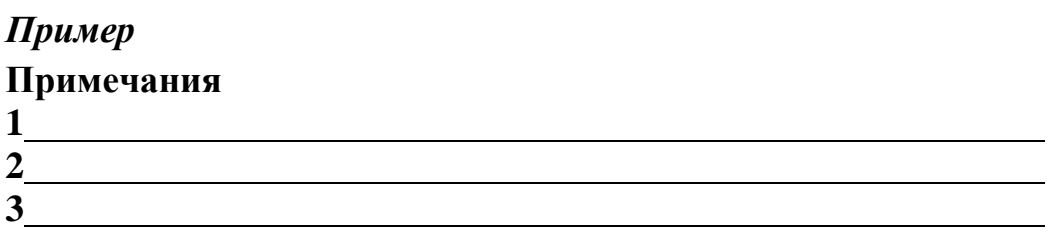

#### **8 Формулы и уравнения**

**8.1** Уравнения и формулы следует выделять из текста в отдельную строку. Выше и ниже каждой формулы или уравнения должно быть оставлено не менее одной свободной строки. Если уравнение не умещается в одну строку, то оно должно быть перенесено после знака равенства (=) или после знаков плюс (+), минус (-), умножения (x), деления (:), или других математических знаков, причем знак в начале следующей строки повторяют. При переносе формулы на знаке, символизирующем операцию умножения, применяют знак  $\langle \langle X \rangle \rangle$ 

8.2 Пояснение значений символов и числовых коэффициентов следует приводить непосредственно под формулой в той же последовательности, в которой они даны в формуле.

8.3 Формулы в пояснительной записке следует нумеровать порядковой нумерацией в пределах отчета арабскими цифрами в круглых скобках в крайнем правом положении на строке.

Пример:

 $A=a:b.$ 

 $(1)$  $(2)$ 

 $B=c:e.$ 

Одну формулу обозначают - (1).

8.4 Формулы, помещаемые в приложениях, должны нумероваться отдельной нумерацией арабскими цифрами в пределах каждого приложения с добавлением перед каждой цифрой обозначения приложения, например формула (В.1).

8.5 Ссылки в тексте на порядковые номера формул дают в скобках.

**Пример** – ... в формуле (1).

8.6 Допускается нумерация формул в пределах раздела. В этом случае номер формулы состоит из номера раздела и порядкового номера формулы, разделенных точкой, например (3.1).

8.7 Порядок изложения в отчете математических уравнений такой же, как и формул.

8.8 В отчете допускается выполнение формул и уравнений рукописным способом черными чернилами.

9 Ссылки

9.1 В пояснительной записке допускаются ссылки на данный документ, стандарты, технические условия и другие документы при условии, что они полностью и однозначно определяют соответствующие требования и не вызывают затруднений в пользовании документом.

9.2 Ссылаться следует на документ в целом или его разделы и приложения. Ссылки на подразделы, пункты, таблицы и иллюстрации не допускаются, за исключением подразделов, пунктов, таблиц и иллюстраций данного документа.

9.3 При ссылках на стандарты и технические условия указывают только их обозначение, при этом допускается не указывать год их утверждения при условии полного описания стандарта в списке использованных источников в соответствии с ГОСТ 7.1-84.

9.4 Ссылки на использованные источники следует приводить в квадратных скобках.

#### 10 Список использованных источников

Сведения об источниках следует располагать в порядке появления ссылок на источники в тексте отчета, нумеровать арабскими цифрами без точки и печатать с абзацного отступа.

## 11 Приложения

11.1 Приложение оформляют как продолжение отчета.

11.2 В тексте отчета на все приложения должны быть даны ссылки. Приложения располагают в порядке ссылок на них в тексте отчета.

11.3 Каждое приложение следует начинать с новой страницы с указанием наверху посередине страницы слова «Приложение», его обозначения и степени.

Приложение должно иметь заголовок, который записывают симметрично относительно текста с прописной буквы отдельной строкой.

11.4 Приложения обозначают заглавными буквами русского алфавита, начиная с А, за исключением букв Ё, 3, Й, О, Ч, Ь, Ы, Ъ. После слова «Приложение» следует буква, обозначающая его последовательность.

Допускается обозначение приложений буквами латинского алфавита, за исключением букв I и О.

В случае полного использования букв русского и латинского алфавитов допускается обозначать приложения арабскими цифрами.

Если в отчете одно приложение, оно обозначается «Приложение А».

11.5 При необходимости текст каждого приложения может быть разделен на разделы, подразделы, пункты, подпункты, которые нумеруют в пределах каждого приложения. Перед номером ставится обозначение этого приложения.

11.6 Приложения должны иметь общую с остальной частью отчета сквозную нумерацию страниц.

Министерство образования и науки Российской Федерации

Федеральное государственное бюджетное образовательное учреждение высшего образования «Санкт-Петербургский государственный университет промышленных технологий и дизайна»

**Институт** *Информационных технологий и автоматизации* **Направление** *15.03.02 – Технологические машины и оборудование* **Профиль подготовки** *Лифты и эскалаторы*

**Кафедра** *Машиноведения*

# **КУРСОВОЙ ПРОЕКТ**

## **(пояснительная записка)**

**по дисциплине**

**на тему** 

**Исполнитель – студент уч. группы** 

(Фамилия, И., О., подпись)

**Руководитель** 

(Ученая степень, звание, Фамилия, И., О., подпись)

**Оценка**

**Санкт-Петербург 201\_ г.**

Министерство образования и науки Российской Федерации

Федеральное государственное бюджетное образовательное учреждение высшего образования «Санкт-Петербургский государственный университет промышленных технологий и дизайна»

Кафедра машиноведения

# **ЗАДАНИЕ НА КУРСОВОЙ ПРОЕКТ (РАБОТУ)**

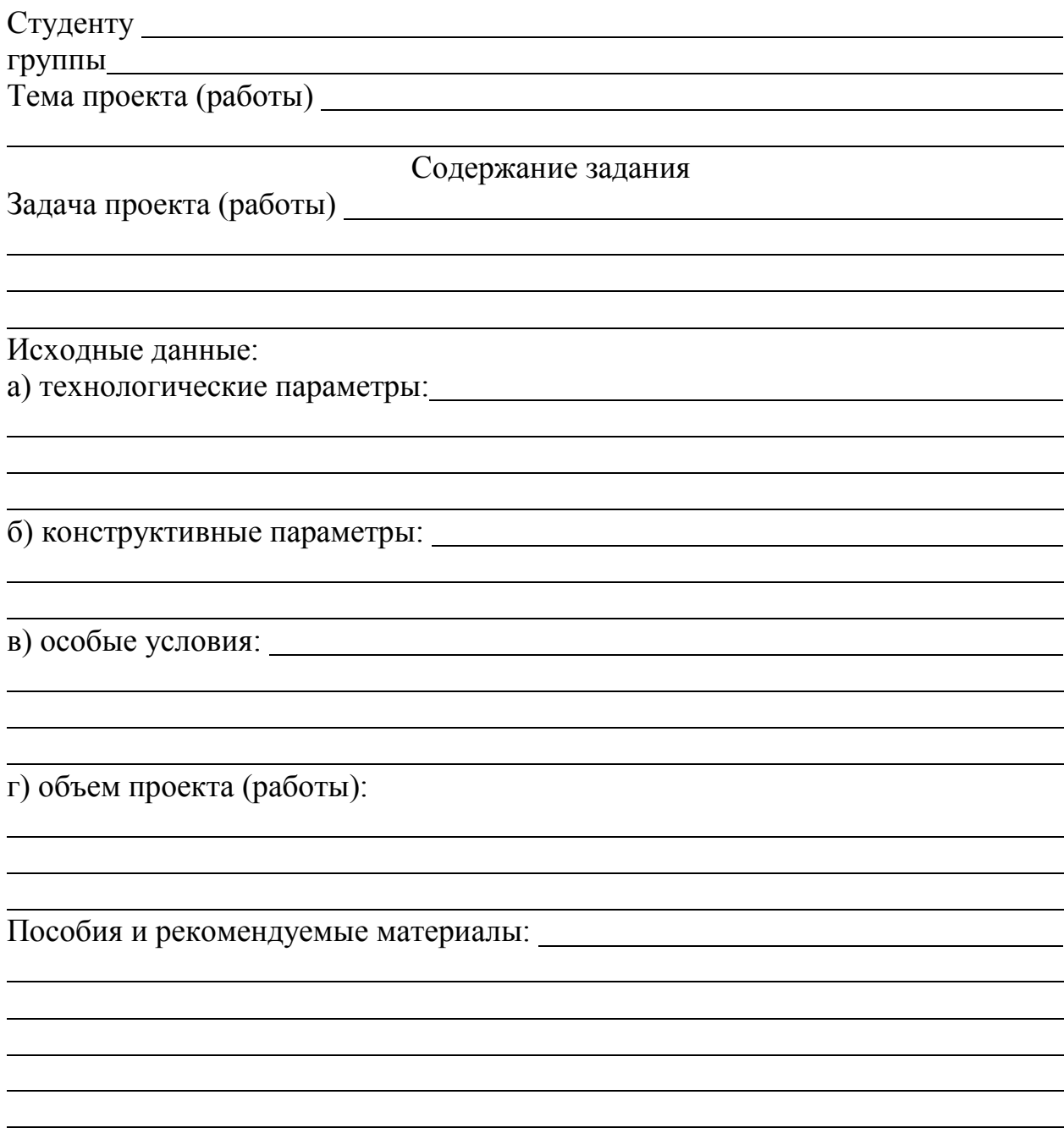

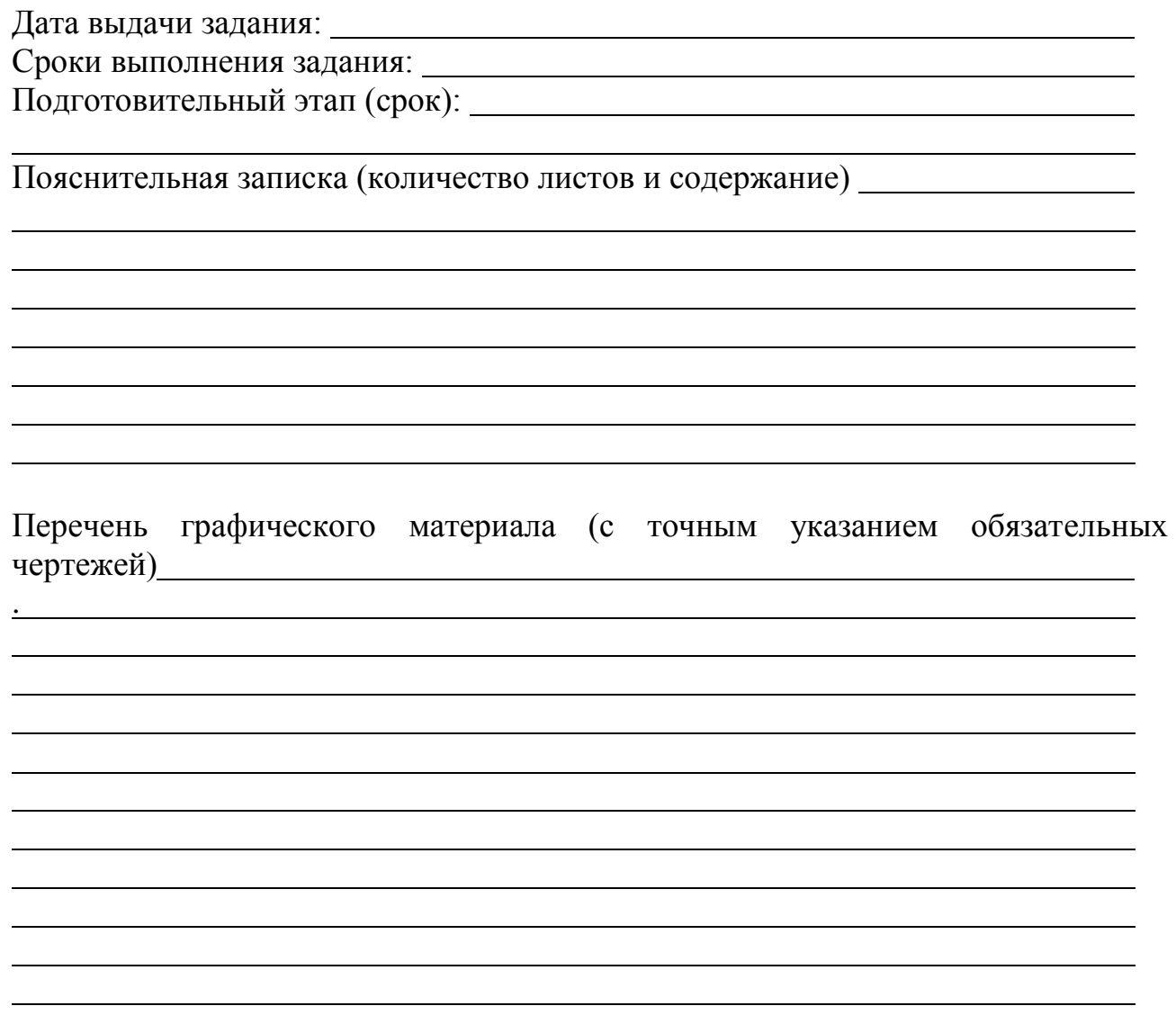

Руководитель